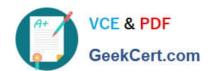

## **AZ-203**<sup>Q&As</sup>

**Developing Solutions for Microsoft Azure** 

## Pass Microsoft AZ-203 Exam with 100% Guarantee

Free Download Real Questions & Answers PDF and VCE file from:

https://www.geekcert.com/az-203.html

100% Passing Guarantee 100% Money Back Assurance

Following Questions and Answers are all new published by Microsoft
Official Exam Center

- Instant Download After Purchase
- 100% Money Back Guarantee
- 365 Days Free Update
- 800,000+ Satisfied Customers

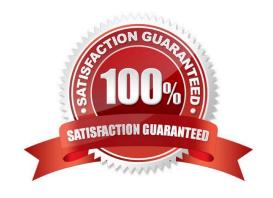

## VCE & PDF GeekCert.com

#### https://www.geekcert.com/az-203.html 2021 Latest geekcert AZ-203 PDF and VCE dumps Download

#### **QUESTION 1**

Note: This question is part of a series of questions that present the same scenario. Each question in the series contains a unique solution.

Determine whether the solution meets the stated goals.

You need to meet the vendor notification requirement.

Solution: Create and apply a custom outbound Azure API Management policy.

Does the solution meet the goal?

A. Yes

B. No

Correct Answer: A

Scenario:

If a vendor is nearing the number of calls or bandwidth limit, the API must trigger email notifications to the vendor.

(API usage must not exceed 5,000 calls and 50,000 kilobytes of bandwidth per hour per vendor.)

In Azure API Management (APIM), policies are a powerful capability of the system that allow the publisher to change the behavior of the API through configuration. Policies are a collection of Statements that are executed sequentially on the

request or response of an API. Popular Statements include format conversion from XML to JSON and call rate limiting to restrict the amount of incoming calls from a developer. Many more policies are available out of the box.

References:

https://docs.microsoft.com/en-us/azure/api-management/api-management-howto-policies

#### **QUESTION 2**

DRAG DROP

You develop an ASP.NET Core MVC application. You configure the application to track webpages and custom events.

You need to identify trends in application usage.

Which Azure Application Insights Usage Analysis features should you use? To answer, drag the appropriate features to the correct requirements. Each feature may be used once, more than once, or not at all. You may need to drag the split

bar between panes or scroll to view content.

NOTE: Each correct selection is worth one point.

Select and Place:

## **Answer Area**

| Features   | Requirement                                                                                         | Feature |
|------------|----------------------------------------------------------------------------------------------------|---------|
| Users      | Which pages visited by users most often correlate to a product purchase?                            |         |
| Funnels    | How does load time of the product display page affect                                               |         |
| Impact     | a user's decision to purchase a product?  Which events most influence a user's decision to continue |         |
| Retention  | to use the application?                                                                             |         |
| User Flows | Are there places in the application that users often perform repetitive actions?                    |         |

Correct Answer:

### **Answer Area**

| Features | Requirement                                                                                    | Feature    |
|----------|------------------------------------------------------------------------------------------------|------------|
|          | Which pages visited by users most often correlate to a product purchase?                       | Users      |
| Funnels  | How does load time of the product display page affect a user's decision to purchase a product? | Impact     |
|          | Which events most influence a user's decision to continue to use the application?              | Retention  |
|          | Are there places in the application that users often perform repetitive actions?               | User Flows |

Box1: Users

Box 2: Impact

One way to think of Impact is as the ultimate tool for settling arguments with someone on your team about how slowness in some aspect of your site is affecting whether users stick around. While users may tolerate a certain amount of

slowness, Impact gives you insight into how best to balance optimization and performance to maximize user conversion.

# VCE & PDF GeekCert.com

#### https://www.geekcert.com/az-203.html

2021 Latest geekcert AZ-203 PDF and VCE dumps Download

#### Box 3: Retention

The retention feature in Azure Application Insights helps you analyze how many users return to your app, and how often they perform particular tasks or achieve goals. For example, if you run a game site, you could compare the numbers of

users who return to the site after losing a game with the number who return after winning. This knowledge can help you improve both your user experience and your business strategy.

#### Box 4: User flows

The User Flows tool visualizes how users navigate between the pages and features of your site. It\\'s great for answering questions like:

How do users navigate away from a page on your site?

What do users click on a page on your site?

Where are the places that users churn most from your site?

Are there places where users repeat the same action over and over?

#### Incorrect Answers:

Funnel: If your application involves multiple stages, you need to know if most customers are progressing through the entire process, or if they are ending the process at some point. The progression through a series of steps in a web

application is known as a funnel. You can use Azure Application Insights Funnels to gain insights into your users, and monitor step-by-step conversion rates.

#### References:

https://docs.microsoft.com/en-us/azure/azure-monitor/app/usage-impact

#### **QUESTION 3**

HOTSPOT You are developing an Azure Function App by using Visual Studio. The app will process orders input by an Azure Web App. The web app places the order information into Azure Queue Storage. You need to review the Azure Function App code shown below.

2021 Latest geekcert AZ-203 PDF and VCE dumps Download

```
public static class OrderProcessor
{
    [FunctionName("ProcessOrders")]
    public static void ProcessOrders([QueueTrigger("incoming-orders")] CloudQueueMessage myQueueitem, [Table
("Orders")]ICollector<Order> tableBindings,
TraceWriter log)
    {
        log.Info($"Processing Order: {myQueueItem.Id}");
        log.Info($"Queue Insertion Time: {myQueueItem.InsertionTime}");
        log.Info($"Queue Expiration Time: {myQueueItem.ExpirationTime}");
        tableBindings.Add(JsonConvert.DeserializeObject() order>(myQueueItem.AsString));
}
[FunctionName("ProcessOrders-Poison")]
public static void ProcessFailedOrders([LieveTrigger("incoming-orders-poison")]CloudQueueMessage
myQueueItem, TraceWriter log)
{
        logError($"Failed to process order {myQueueItem.AsString}");
        . . . .
}
}
```

NOTE: Each correct selection is worth one point.

Hot Area:

| Answer Area                                                                                                    |     |    |
|----------------------------------------------------------------------------------------------------|-----|----|
|                                                                                                    | Yes | No |
| The code will log the time that the order was processed from the queue.                                                                                                    | 0   | 0  |
| When the ProcessOrders function fails, the function will retry up to five times for a given order, including the first tree.                                                                   | 0   | 0  |
| When there are multiple orders in the queue, a batch of orders will be retrieved from the queue and the ProcessOrders function will run multiple instances concurrently to process the orders. | 0   | 0  |
| The ProcessOrders function will output the order to an Orders table in Azure Table Storage.                                                                                                    | 0   | 0  |

Correct Answer:

| Answer Area                                                                                                    |     |    |
|----------------------------------------------------------------------------------------------------|-----|----|
|                                                                                                    | Yes | No |
| The code will log the time that the order was processed from the queue                                                                                                    | . 0 | 0  |
| When the ProcessOrders function fails, the function will retry up to five times for a given order, including the first tree.                                                                   | 0   | 0  |
| When there are multiple orders in the queue, a batch of orders will be retrieved from the queue and the ProcessOrders function will run multiple instances concurrently to process the orders. | 0   | 0  |
| The ProcessOrders function will output the order to an Orders table in Azure Table Storage.                                                                                                    | 0   | 0  |

Box 1: No

ExpirationTime - The time that the message expires.

InsertionTime - The time that the message was added to the queue.

Box 2: Yes

maxDequeueCount - The number of times to try processing a message before moving it to the poison queue. Default value is 5.

Box 3: Yes

When there are multiple queue messages waiting, the queue trigger retrieves a batch of messages and invokes function instances concurrently to process them. By default, the batch size is 16. When the number being processed gets down

to 8, the runtime gets another batch and starts processing those messages. So the maximum number of concurrent messages being processed per function on one virtual machine (VM) is 24.

Box 4: Yes

References:

https://docs.microsoft.com/en-us/azure/azure-functions/functions-bindings-storage-queue

#### **QUESTION 4**

#### **HOTSPOT**

You have an Azure Batch project that processes and converts files and stores the files in Azure storage. You are developing a function to start the batch job.

You add the following parameters to the function.

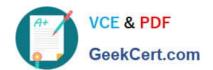

| Parameter name        | Description                                                        |  |  |
|-----------------------|--------------------------------------------------------------------|--|--|
| fileTasks             | a list of tasks to be run                                          |  |  |
| jobId                 | the identifier that must be assigned to the job                    |  |  |
| outputContainerSasUrl | a storage SAS URL to store successfully converted files            |  |  |
| failedContainerSasUrl | a storage SAS URL to store copies of files that failed to convert. |  |  |

You must ensure that converted files are placed in the container referenced by the outputContainerSasUrl parameter. Files which fail to convert are placed in the container referenced by the failedContainerSasUrl parameter.

You need to ensure the files are correctly processed.

How should you complete the code segment? To answer, select the appropriate options in the answer area.

NOTE: Each correct selection is worth one point.

Hot Area:

2021 Latest geekcert AZ-203 PDF and VCE dumps Download

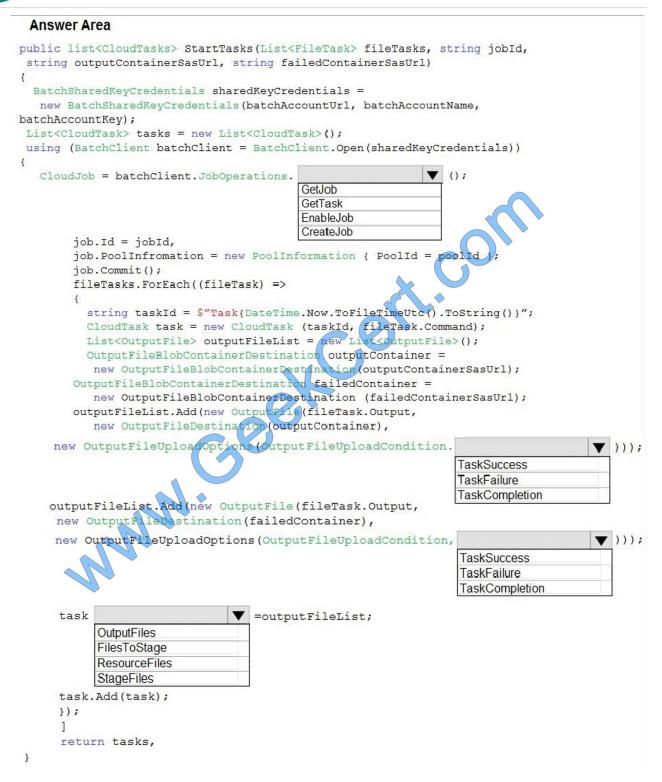

Correct Answer:

2021 Latest geekcert AZ-203 PDF and VCE dumps Download

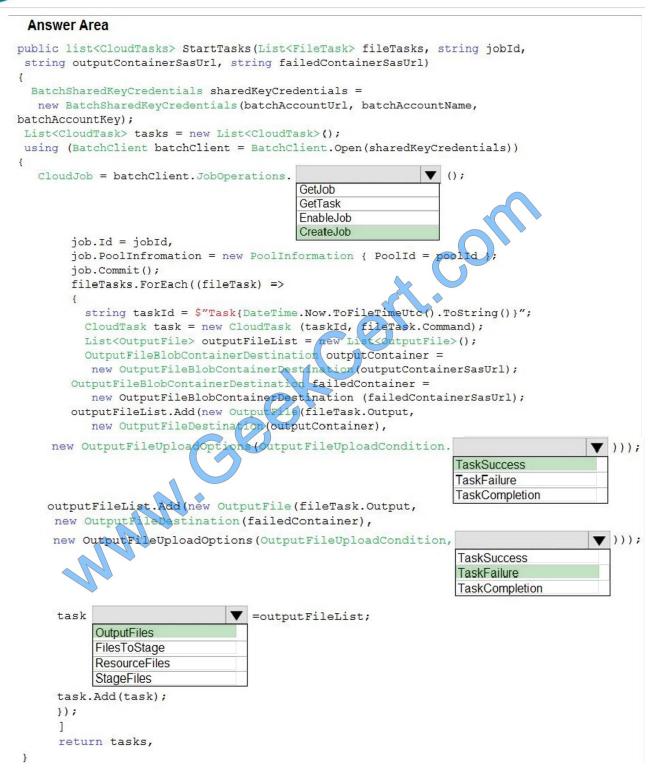

Box 1: CreateJob

Box 2: TaskSuccess

TaskSuccess: Upload the file(s) only after the task process exits with an exit code of 0.

Incorrect: TaskCompletion: Upload the file(s) after the task process exits, no matter what the exit code was.

Box 3: TaskFailure

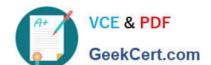

2021 Latest geekcert AZ-203 PDF and VCE dumps Download

TaskFailure:Upload the file(s) only after the task process exits with a nonzero exit code.

#### Box 4: OutputFiles

To specify output files for a task, create a collection of OutputFile objects and assign it to the CloudTask.OutputFiles property when you create the task.

#### References:

https://docs.microsoft.com/en-us/dotnet/api/microsoft.azure.batch.protocol.models.outputfileuploadcondition

https://docs.microsoft.com/en-us/azure/batch/batch-task-output-files

#### **QUESTION 5**

#### DRAG DROP

You need to ensure disaster recovery requirements are met.

What code should you add at line PC16?

To answer, drag the appropriate code fragments to the correct locations. Each code fragment may be used once, more than once, or not at all. You may need to drag the split bar between panes or scroll to view content.

NOTE: Each correct selection is worth one point.

#### Select and Place:

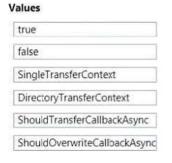

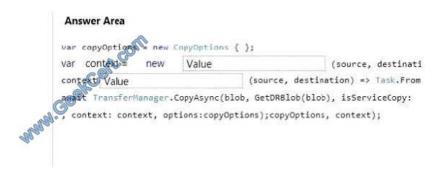

#### Correct Answer:

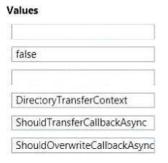

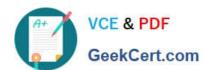

AZ-203 PDF Dumps

**AZ-203 Practice Test** 

AZ-203 Braindumps

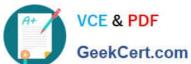

To Read the Whole Q&As, please purchase the Complete Version from Our website.

## Try our product!

100% Guaranteed Success

100% Money Back Guarantee

365 Days Free Update

Instant Download After Purchase

24x7 Customer Support

Average 99.9% Success Rate

More than 800,000 Satisfied Customers Worldwide

Multi-Platform capabilities - Windows, Mac, Android, iPhone, iPod, iPad, Kindle

We provide exam PDF and VCE of Cisco, Microsoft, IBM, CompTIA, Oracle and other IT Certifications. You can view Vendor list of All Certification Exams offered:

https://www.geekcert.com/allproducts

## **Need Help**

Please provide as much detail as possible so we can best assist you. To update a previously submitted ticket:

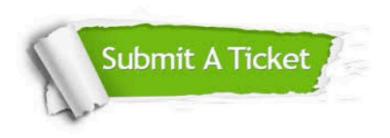

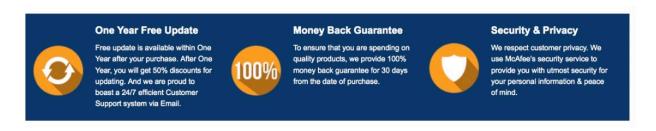

Any charges made through this site will appear as Global Simulators Limited. All trademarks are the property of their respective owners. Copyright © geekcert, All Rights Reserved.